## 開梱後、又は初期化・OSの再起動後に行う初期設定の画面遷移

初期設定を行った以降は電源を投入すると、【ホーム】画面がすぐに表示されます。

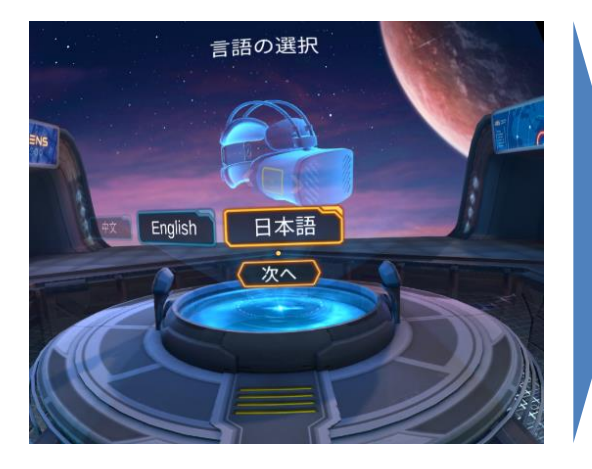

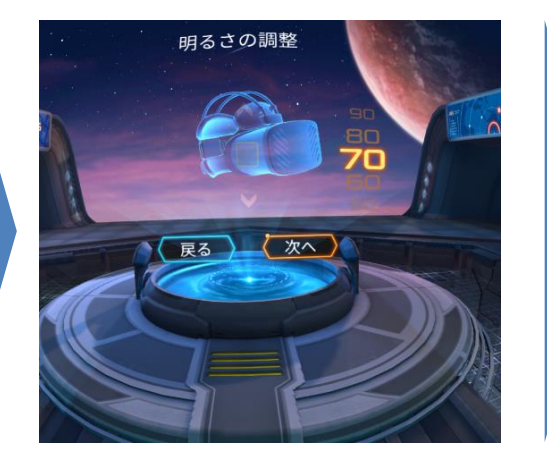

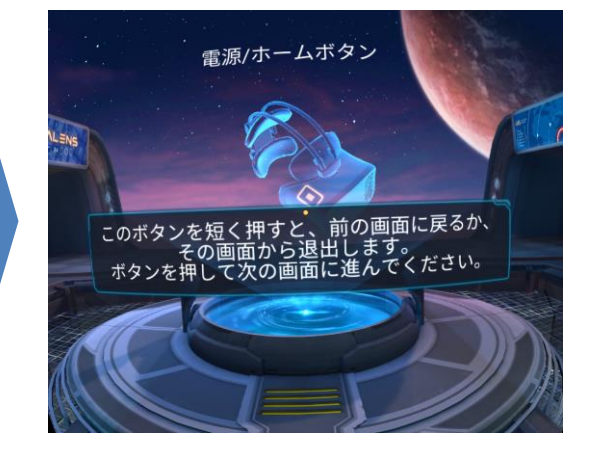

【ホーム】画面

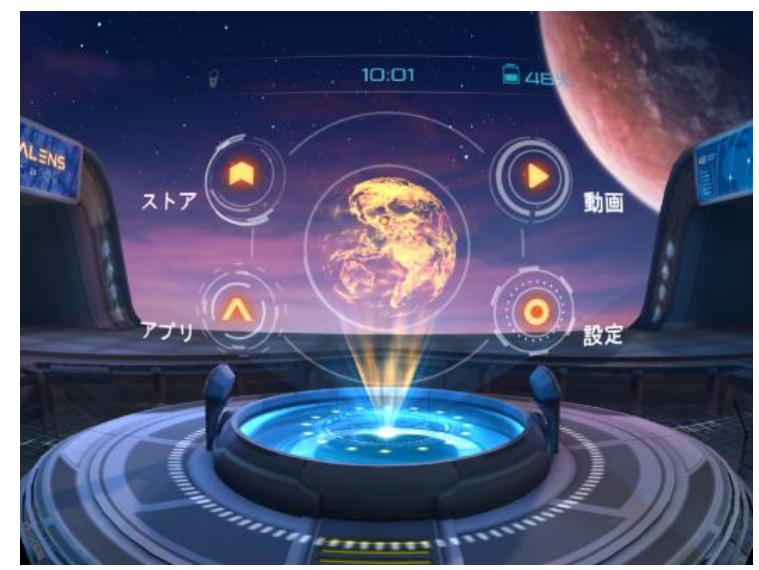

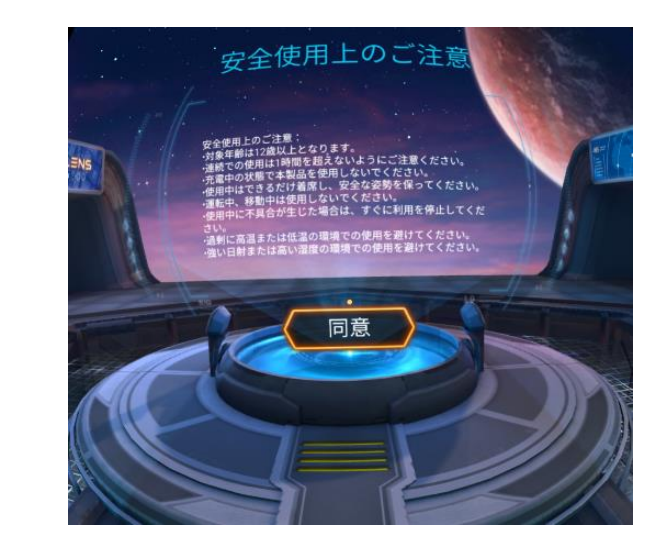